## **CALIFORNIA INSTITUTE OF TECHNOLOGY Oracle Cashier Web Deposit Form This form is used to record Authorize.Net web merchant deposits**

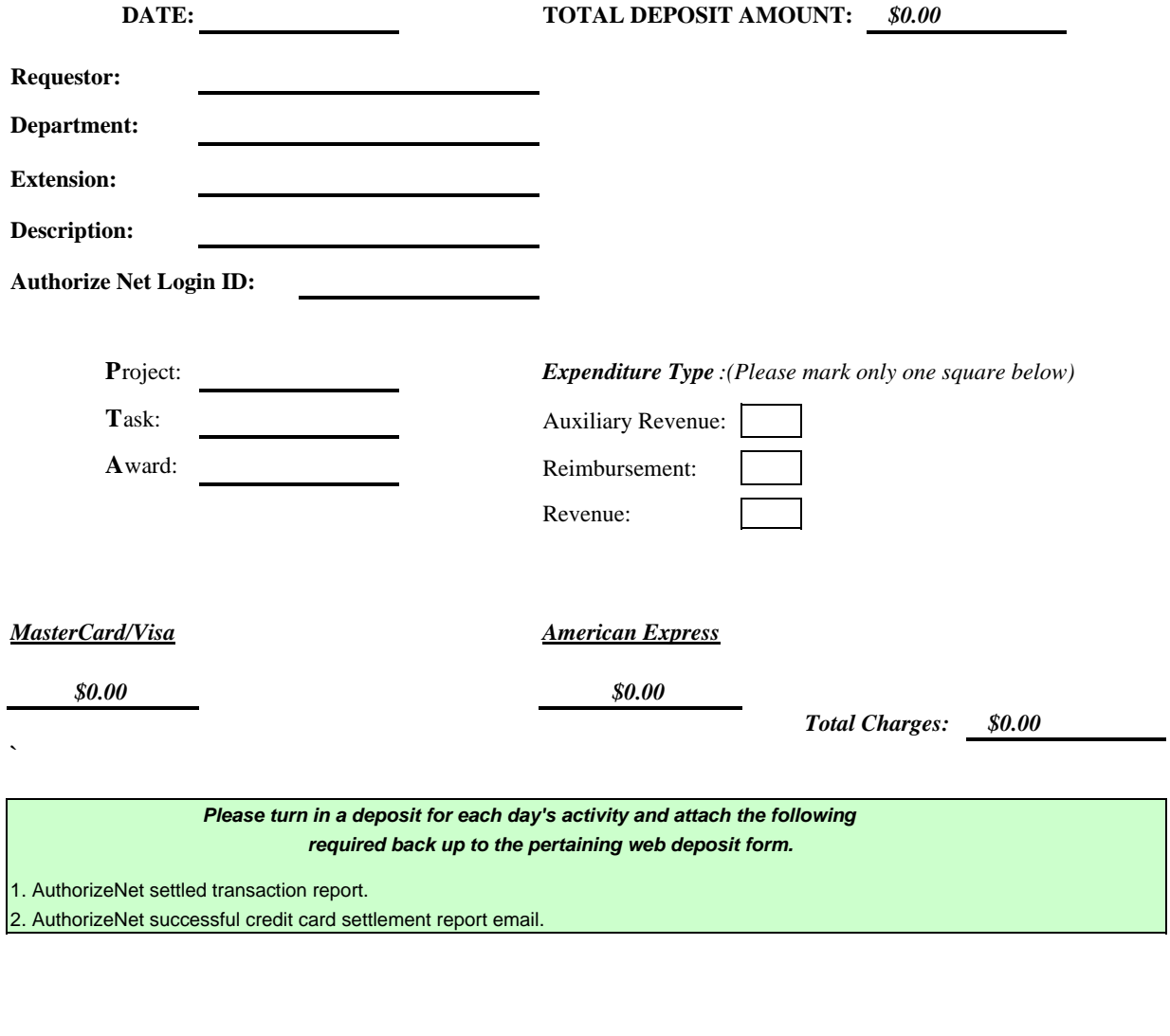

This portion to be completed by the Caltech Cashier's Office ONLY:

Cashier's Signature: Date: Date: Oracle CR#: Comments: